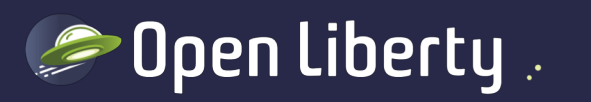

# How we use OSGi to build **Open Liberty**

Alasdair Nottingham - IBM

# Project goals

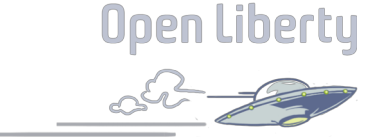

- Implement Java EE
- Small Footprint
- Start fast
- Composible
- Dynamic
- Easy to use

#### Fit-for-purpose server

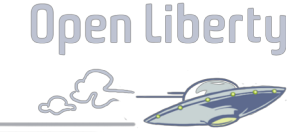

• You control which features are loaded into each server instance

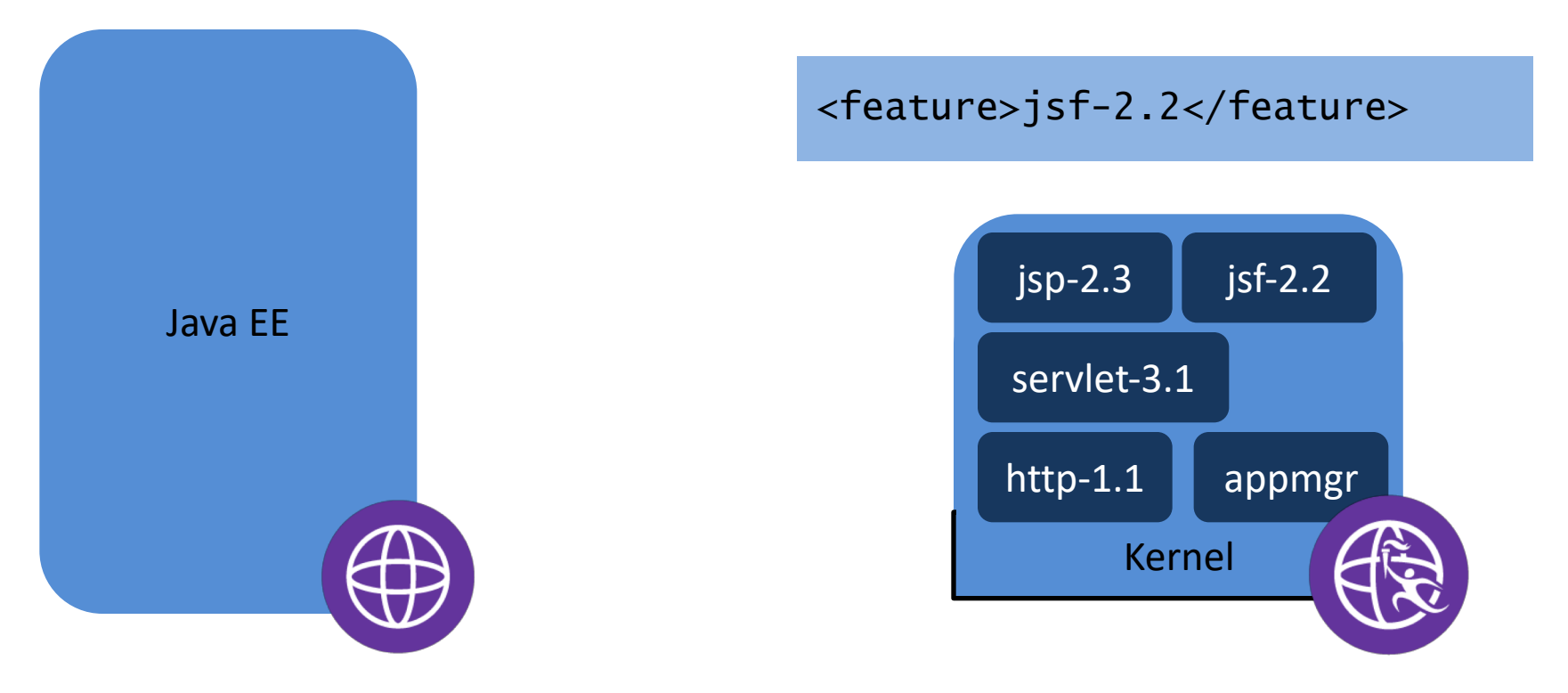

### Server configuration

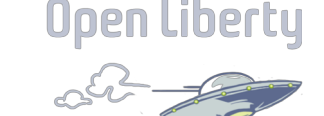

<server>

<featureManager> <feature>javaee-8.0</feature> </featureManager>

<httpEndpoint id="defaultHttpEndpoint" httpPort="8080"/>

<webApplication location="myWeb.war" contextRoot="/"/> </server>

### Modularity - OSGi vs Java EE

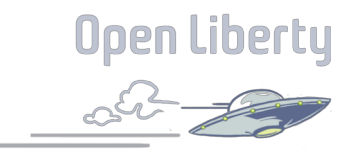

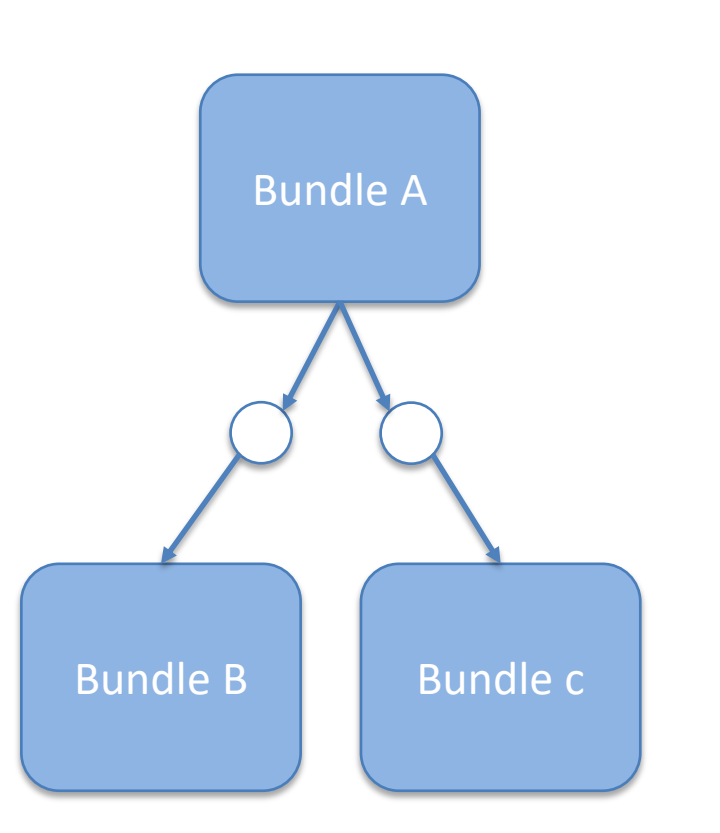

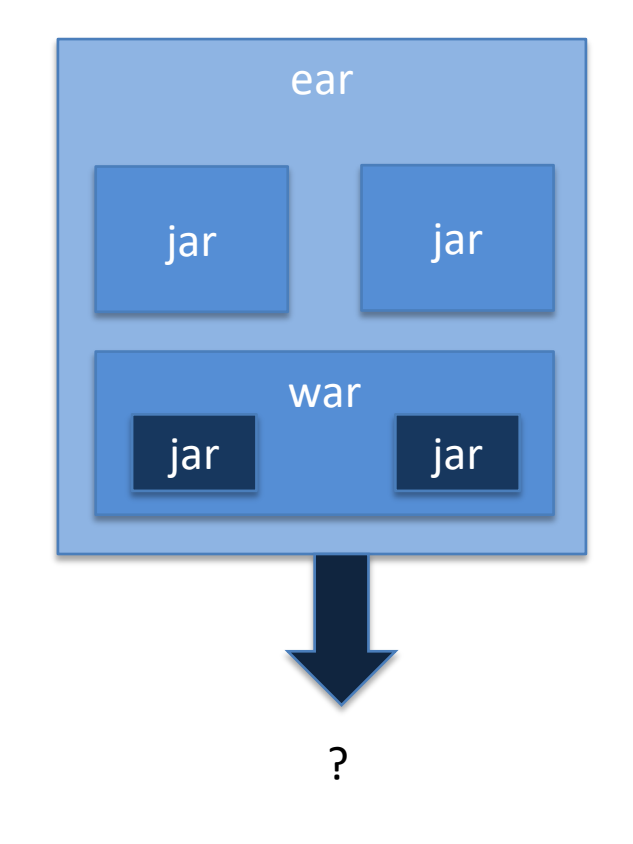

#### Java EE -> OSGi

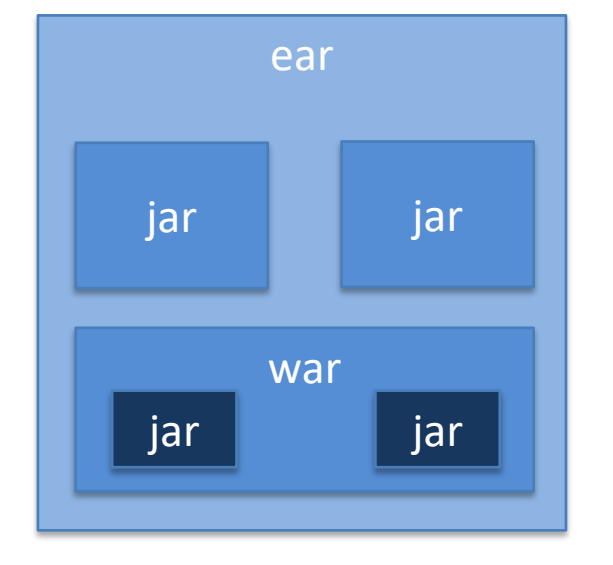

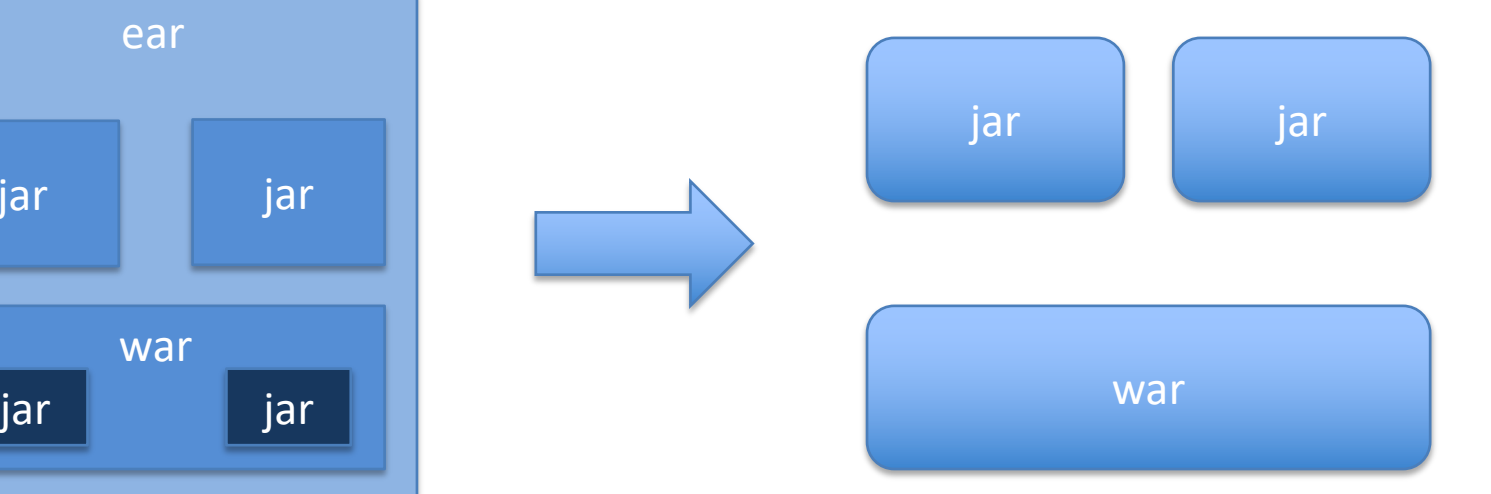

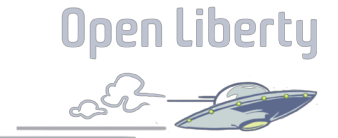

#### Java EE on OSGi

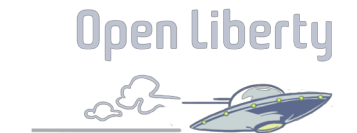

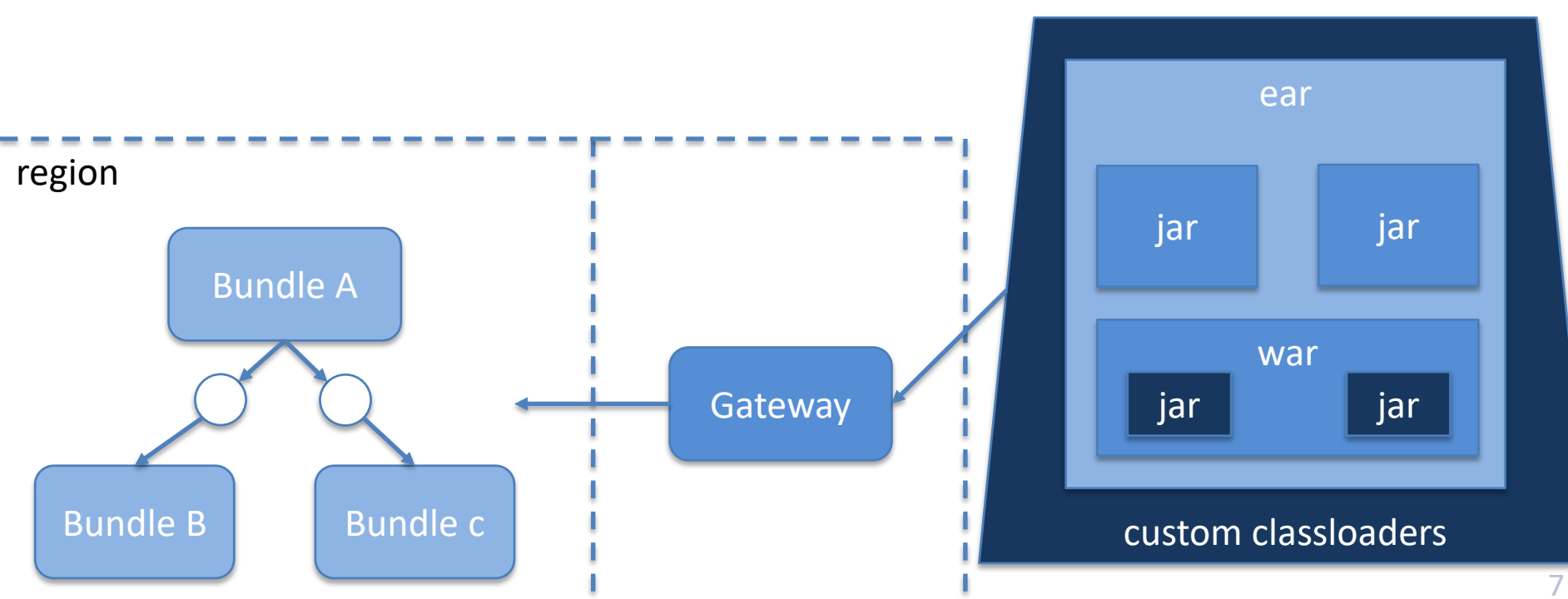

# Key OSGi Technologies

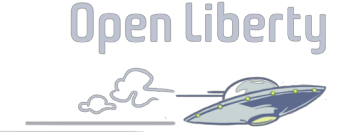

- Equinox (duh)
- Metatype
- Declarative Services
- Config Admin
- Subsystem Features
- Regions

## Things we learned

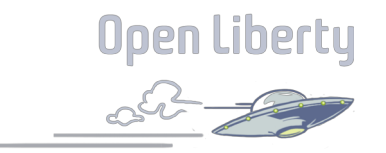

- Shutdown is not as simple as stopping the framework
- Statics and service do not mix & match
- Use the build tools
- Very powerful for large complex software
- DS and ConfigAdmin together are brilliant
- High learning curve
- Java SE classloading assumptions don't mix well in OSGi